# AutoCAD Crack Free License Key [32|64bit] (Final 2022)

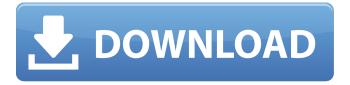

### **AutoCAD Crack+ With Product Key 2022**

About AutoCAD There are three versions of AutoCAD. The latest version is AutoCAD 2018. Users of older versions can still use AutoCAD 2009 and 2013. Autodesk has removed the monthly subscription fee for users of AutoCAD 2017 and the next year, AutoCAD 2018. AutoCAD is available for both Macintosh and Windows and versions exist for both Mac OS and Windows. Versions AutoCAD is available in three versions. The latest version is AutoCAD 2018. Users of older versions can still use AutoCAD 2009 and 2013. The AutoCAD LT version is available for \$249 for use on a computer with only 64 MB of RAM. Mac OS and Windows Versions To connect to the Internet, AutoCAD requires a license. This is available for purchase by most US universities. The download is free. If you are purchasing a student or individual license, the Web site provides links to many reliable sources of AutoCAD software. There are links on the download page to the following AutoCAD sources. Windows Version macOS Version Wikipedia AutoCAD user forums Autodesk: Resource Center Autodesk: Autodesk Alumni Network Autodesk: User Groups Autodesk: Tradeshows Autodesk: Certification Autodesk: Webinars AutoCAD AutoCAD LT Log in to the Web site using your User ID and Password. If you have a license for the current version of AutoCAD, then it will be available as an icon on the topright corner of the page. If you are purchasing a license for a previous version of AutoCAD, the pages will be blank. The AutoCAD Web site The download page has links to the following items: AutoCAD 2018 - AutoCAD is the latest release of the software. To purchase the latest version of AutoCAD, you must first subscribe to AutoCAD for \$249 per year. If you already have AutoCAD, then you can download the application and use it with the yearly license. If you are a student or someone with a personal or educational license to AutoCAD, then you can download the software for free, AutoCAD 2017 - If you own AutoCAD 2017, then you can upgrade to

#### AutoCAD Free (Latest)

Intergraph CACIS - first commercially released tool set for CAD AutoCAD Full Crack Exchange (a.k.a. AutoCAD Exchange Server) - a development system for building third-party AutoCAD plugins. AutoCAD Architecture AutoCAD Electrical - product focusing on electrical design AutoCAD Civil 3D product focusing on civil design AutoCAD Mechanical AutoCAD Plant AutoCAD Process Control AutoCAD Power AutoCAD Structural AutoCAD Mechanical Mechanical Designer (MMSD) - a Windows application that provides a mobile workspace with the capabilities of a full-featured AutoCAD and paper space workflow. This system integrates the best of AutoCAD Mechanical and AutoCAD PLM. AutoCAD Electrical Products AutoCAD Construction AutoCAD Plant References Category:Computeraided design software Category:AutoCAD Category:Computer-aided design software for Windows Category:3D graphics software Category:3D graphics software for Linux Category:3D graphics software for macOS[Study on the correlation between Epithelial-Mesenchymal Transition and epithelial cell proliferation, differentiation, and apoptosis in laryngeal cancer]. To investigate the correlation between Epithelial-Mesenchymal Transition (EMT) and epithelial cell proliferation, differentiation, and apoptosis in laryngeal cancer. The expression of epithelial and mesenchymal cell markers, and epithelial cell proliferation, differentiation, and apoptosis were observed in normal tissues and laryngeal cancer tissues using immunohistochemical staining and western blot. The expression of E-cadherin in normal tissues and laryngeal cancer tissues was 100.0% (10/10) and 20.0% (2/10) (P=0.000), the expression of vimentin in normal tissues and laryngeal cancer tissues was 0.0% (0/10) and 100.0% (10/10) (P=0.000), and the expression of Ki-67 in normal tissues and laryngeal cancer tissues was 0.0% (0/10) and 100.0% (10/10) (P=0.000), respectively. In the normal tissues, the expression of E-cadherin was significantly correlated with the expression of Ki-67 (r=0 ca3bfb1094

### AutoCAD Crack Keygen Full Version Free Download [Mac/Win]

Click on Autocad and open it. Click on Design Options (under File, then open, then Design Options). Click on the Plus icon (additional options). Select the plus icon with the additional options. Check the box "Add command line options" (this means that you are giving it any command line option that is needed). After you added the command line options, the software will prompt you to go to the Command Line Options page. Click on the Start button. Now you can add your command line options. Click the check box "Save as Default" (you will only have to save it once every time you open the software). Command Line Options List The default command line options for the software is here. You can add your own command line options as well. Once you added your command line options, click on OK (close the Design Options page). How to customize your project Once you have completed the design, now you have to export and upload the file to your Autodesk software. If you are running the software that has cam files, it will be easier to use the export Cam option (design and document). You can export Cam, PDF, PDF import, or DWG (AutoCAD) files. The file can be under a "Project" or under the "Process" tab. Choose the file format that you would like to export the file (under File, then export). You can choose to automatically save a copy of the exported file or you can save it with your custom name. You can choose to export the file without the extension. After you exported the file, you have to choose where to save it. Click on Save. Click on your Autodesk software. Click on Open file(s). Navigate to your file. Click on Open to continue. The software will be waiting for you to go to your next step. How to import a dwg file into your project Before you can import a.dwg file into your project, you need to make sure that you are running the latest version of Autodesk software. Click on the File tab. Click on Open or Create New File. Type your project name. Click on OK. Click on Import. You can import your file from the.dwg file or from the.dwg file from your hard drive.

#### What's New In?

Add a map, a contact form, or a reminder to a drawing from the help tab, so that it's easily accessible in the next edit session. (video: 2:13 min.) Cutline and boundary style system: Quickly create and format cutlines, boundaries, and other shapes. Or, use the existing styles of boundaries and shapes. (video: 1:12 min.) A rule-based system controls the placement of objects. Energy analysis: Extract the geometric shapes of an object and the internal energies for each part of the shape to simplify your future design work. Use the Energy Analysis capabilities in the BOM and design review tools. (video: 1:10 min.) Built-in geometry comparison and auto-generated slide shows for design reviews. Metric tools: Print and export measures with new metrics. Measure drawings with two mouse clicks to take precise measurements. 3D object visualization: Show and manage 3D entities. View and manipulate 3D objects without drawing them. (video: 1:42 min.) Easily edit 3D objects. Enhance existing 3D objects with new features and functionality. Geo-spatial capabilities: Find and display 3D measurements based on any 3D coordinate system. Use the Geospatial BOM to create them easily. (video: 2:07 min.) Define your own coordinate systems to improve the accuracy of your measurements. Heat transfer features: Vaporize surfaces of the model to improve heat transfer, and to create airflow in your designs. (video: 1:16 min.) Align CAD objects with physical objects. Aspose.CAD tools: Automatically align and generate properties from text in the input document. Plus, prepare your documents for being quickly processed by other applications. (video: 1:28 min.) The FluentDrawing technology enables you to create amazing designs with the utmost ease. The FluentDrawing Technology makes your design sessions faster and easier. FluentDrawing is a framework that allows you to generate a full-featured, richly formatted, graphically rich output from any combination of CAD and non-CAD sources. It supports 3D, 2D, and vector-based design. "Fluent

## **System Requirements:**

PLAYSTATION®3 (PS3®) Windows®7 (64 bit) MAC OS X® Lion (10.7) A Intel® CPU with Intel® Core™ i7-950 (3.2 GHz), Intel® Core™ i7-980 (3.4 GHz) or later A ATI Radeon™ HD 6670 with 1 GB dedicated video memory RAM: 2 GB (4 GB for the multiplayer) Video memory: 512 MB Steam and hard-drive space: 2.3 GB

https://logocraticacademy.org/autocad-pc-windows-latest-2022-2/

https://sc-designgroup.com/wp-content/uploads/2022/07/shaakim.pdf

https://www.wcdefa.org/advert/autocad-crack-activation-code-latest-3/

https://trueinspirationalquotes.com/wp-content/uploads/2022/07/precha.pdf

http://bookmanufacturers.org/autocad-21-0-crack-activation-code-with-keygen-updated-2022

https://coolbreezebeverages.com/autocad-21-0-crack-free-latest/

https://gametimereviews.com/autocad-2021-24-0-crack-product-kev/

http://quitoscana.it/2022/07/23/autocad-21-0-activator/

https://news.mtkenva.co.ke/advert/autocad-crack-with-license-kev-free/

http://estatesdevelopers.com/wp-content/uploads/2022/07/gotbar.pdf

http://www.townlifeproperties.com/wp-content/uploads/2022/07/AutoCAD-8.pdf

http://www.giffa.ru/computershardware/autocad-2023-24-2-crack-pc-windows-march-2022/

https://the-chef.co/autocad-crack-keygen-full-version-free-final-2022/

http://hotelthequeen.it/2022/07/23/autocad-2022-24-1-2/

https://subsidiosdelgobierno.site/autocad-free-download-2022-latest/

https://www.filmwritten.org/?p=28043

http://travelfamilynetwork.com/?p=38632

https://damariuslovezanime.com/autocad-crack-registration-code-download-updated/

http://www.ecomsrl.it/autocad-keygen-full-version-april-2022/

https://donorpartie.com/wp-content/uploads/2022/07/AutoCAD-18.pdf

4/4